# V } wulp hor v#r nr v#WYOuh#SFOlqx { RV#dodww

 $\mathbf{I}$ 

,  $(*.0$  &  $/!\$  \$ 4 -  $*$   $-4\frac{52}{38}$  \$8A +  $/$  ; 1  $\div$  #! 0  $*$  \$ %22 2 1

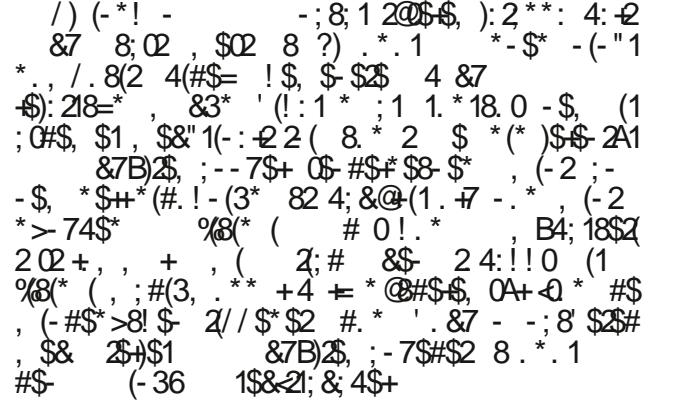

 $\#$   $\#$  \$  $\quad$   $\quad$   $\quad$   $\quad$   $\quad$   $\quad$  $8\frac{6}{3}$   $8\frac{18.4}{1}$   $\frac{42}{12}$   $\frac{1}{1}$   $18\frac{32}{2}$  12  $\frac{1}{8}$  87  $,$  \$8. #), \$82 / 0 ! +, : 2  $:0^{\ast}/0 = : 2,$   $: 4(189049028)$  $2 - (4508 + 1)$ ; #(1850450) 1(\* 502565 @ 832 - \$18\$,  $1\frac{1}{3}$  ) 32 22 ' . 87 (0\$%6 ; 1<br>4\$18: 0 8. 22 ( \*; / \$1\$\* %) + \* 2 %22 2 (<br>, ; # (18\$04\$00^+ -; +\* @ + ' . 87 4\$2 + 2\$+ ; \* %) + 2<br>8 2 - 7 ' . 82 , \$8. 18; . , 0 , \$8. <del>#</del>: 12

### & % \$ "\$ \$

 $-$ #! 0  $*$ \$  $\frac{92221 \times 0.41 + 1844}{8}$  8 / \$ . 30'\$ 2  $\frac{1}{2}$ ,  $\frac{1}{3}$ ,  $\frac{1}{2}$   $\frac{1}{2}$ ,  $\frac{1}{3}$ ,  $\frac{1}{2}$ ,  $\frac{1}{2}$ ,  $\frac{1}{2}$ ,  $\frac{1}{2}$ ,  $\frac{1}{2}$ ,  $\frac{1}{2}$ ,  $\frac{1}{2}$ ,  $\frac{1}{2}$ ,  $\frac{1}{2}$ ,  $\frac{1}{2}$ ,  $\frac{1}{2}$ ,  $\frac{1}{2}$ ,  $\frac{1}{2}$ ,  $\frac{1}{2}$ ,  $\frac{$  $\%$   $(1^{\star};-2)\$   $\leftrightarrow$   $\#$   $*$  (  $* = # + ($ 

\*\*.  $020@* + -7\$80\$$ 

 $''.8'.87 \ 2!/8^*$ , B\*>#)\$-\$\* \*>4\$2\*\$8A  $10.80$ ,  $*$   $687\hat{S}$   $*$   $*$   $6\hat{S}$   $18$ ;  $/$   $$$   $\#$ 

# #  $0'$   $22$  #

# $' - \# 0$  \* \$

 $, (8.*.1)$   $2(+52 + 1)$   $*$   $*$   $+$   $*$   $+$   $(5)$  $8.^*$  1 &7:02=):2=+9688A (0\$%6 +/?  $5 \$ ! > 8.184$   $\frac{180}{100}$   $\frac{100}{100}$ 

 $,$  \$8  $-7(21)$  32 -  $/0$  80, \$46, 8(  $18\$0\$8\$22 : 1 \$AA : 8\$2\$2 #$ 8 :  $2 = # + + + # = +$ \$. \$80A+

 $\mathbf H$ 

 $\mathbf{I}$ 

#### \*\*,  $00\frac{1}{2}$  #18\$08, 8# \*: -2< #! \$ # 0'  $22$  # ' . ,  $\sqrt[6]{8}$  + 18 :  $\pm$  ( $\frac{9}{6}$  \* (#\$= \*

#### $91\frac{64}{1}$  #3+ 5\\$ 18\$04\$0

 $832 - \%$  + 32,  $2^*31 -$ ,  $B^*$   $\neq$   $#(^*$  $4(#$  $\sqrt[3]{x}$ ; + "1<sup>\*</sup> 82 4: + 182 22, \* ('. & 7 8)  $$8$87$80^*$  %00 11 + ; 1 \*; / + 0 1 %H ; +  $.87$   $%*(0220*)$  0 4;  $8,60,4$ ;  $-7$ ;  $-2$ \*  $/24$ (#\$=0 1. \* \$ +2 0 A , (22, (-#\$  $\frac{16}{2}$  \$2\* (4: + 182 - (; 1 &7 2 4:!!

\*\*.0, .12,  $\frac{6}{5}$  8.\*.1  $\frac{1}{5}$   $\frac{6}{5}$  3.1):  $218\#45$  8  $-$  \$8). !! \* . , /  $2!$  ( $+$ (2 12)  $\approx 8:184 > 8$ :  $2 = 4.42$  \$1 % + 2  $! (821213)$ 

 $-4$ \$02 + 1 32 - 8  $$14 \#$=$ (#\$=\*  $*$  > 7420 - \$18

> $88\frac{+}{+}$ ,  $8\frac{+}{+}$ : 11 + \*; / \$1 4.  $\frac{+}{+}$ , \*. - 4\$02 + (  $\%$  +  $*$  2 / 0 ! +,  $-$ ;  $*$  @  $\frac{1}{2}$ , (4\$ + - \$,  $-$ % +  $\frac{1}{4}$  +  $\frac{1}{5}$  +  $-$  + 1 (18\$ 0' 22 # "1 \*  $\pm 2$  @ # (  $\%$ ) 2  $\pm 8$  2 -  $\approx$  \$0\$182@  $\leftarrow$  +3\$ 7  $\frac{1}{2}$ , 1' 1. -  $\leftarrow$ ,  $\frac{1}{2}$ ,  $\frac{1}{2}$ 1:418;  $\frac{1}{2}$ 11;  $\frac{8}{3}$ #  $\frac{1}{2}$ 18  $\frac{1}{3}$ ,  $\frac{1}{2}$ ,  $\frac{1}{2}$ ,  $\frac{1}{3}$   $\frac{1}{3}$ ,  $\frac{1}{2}$  $$87-; +2$ ! 4\$ #\$ \$ + ;  $$24$88$  \$ \$21; 8\$1 91 5 \$ 18\$04\$0  $\pm 4$ ; - , .! (+0 2! + &; / 0\$; 1  $, 1'$   $.0$   $\neq$   $8'$   $\geq$   $\$18^{\ast} > 80\$   $(1182)$   $\leq$   $\frac{1}{2}$   $\frac{1}{2}$   $\frac{1}{2}$

#### 0\$ 8 "\$ 2 .! (\$22\$\$) 4\$22\$,  $9 \,$ , ( \$&7 \*:  $18-2525$  (05%6  $-618$  0 8.22

 $.1$  8 \$4A Q 118\$+, \$84 873-\*  $.12(-\frac{1}{2}3^{*})$  $\frac{1}{2}$   $\frac{1}{2}$ 

8  $\frac{1}{2}$  8  $\frac{1}{2}$ ,  $\frac{1}{2}$   $\frac{2}{2}$  (2 1 ; 1 18:,  $\frac{2}{2}$   $\frac{1}{2}$   $\frac{1}{2}$   $\frac{1}{2}$   $\frac{1}{2}$  $5\%$  18\$04\$00\$ (0 - 7  $21$  32 - 4 + ' .87  $-87$  - :8 \*(  $*$ ; / \$0.7A)\$

91  $4(\#\$ = \%) + 0 * 2(-24 \times 8 * 1)3^*$ , (2  $1866520^*$  4. +  $0 + 18: 0$  8=4(#\$=%)+  $, $87$  $\sim$ 

 $\frac{1}{2}$ ,  $\frac{1}{2}$ ,  $\frac{1}{2}$ ,

 $91(225874\#5=25451\%+7, 2=+$